# Introduction to MESOS

By: **Morteza Zakeri Cluster and Grid Computing Course Instructor: Dr. Mohsen Sharifi** School of Computer Engineering Iran University of Science and Technology Winter 2017

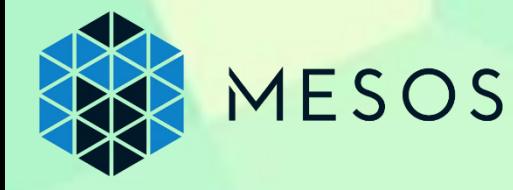

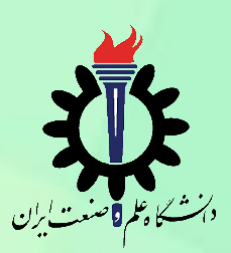

#### **Outline**

- Cluster Computing
	- Applications
	- Backgrounds and Terminology
	- Problems
- Sharing Frameworks
- Mesos
	- Goals to Design
	- Key Elements
	- Architecture

#### **Outline**

- Resource Offer
- Implementation and API
- Evaluation (Benchmarks)
- Limitations
- Related Works
- Conclusion
- References

#### Cluster computing main applications

- High Performance Computing (HPC) **Example 12 Follows** 
	- *E.g. social networks, online shopping, …*
	- Data-Intensive scientific applications
		- *E.g. physics,* astronomy, *molecularsciences, …*

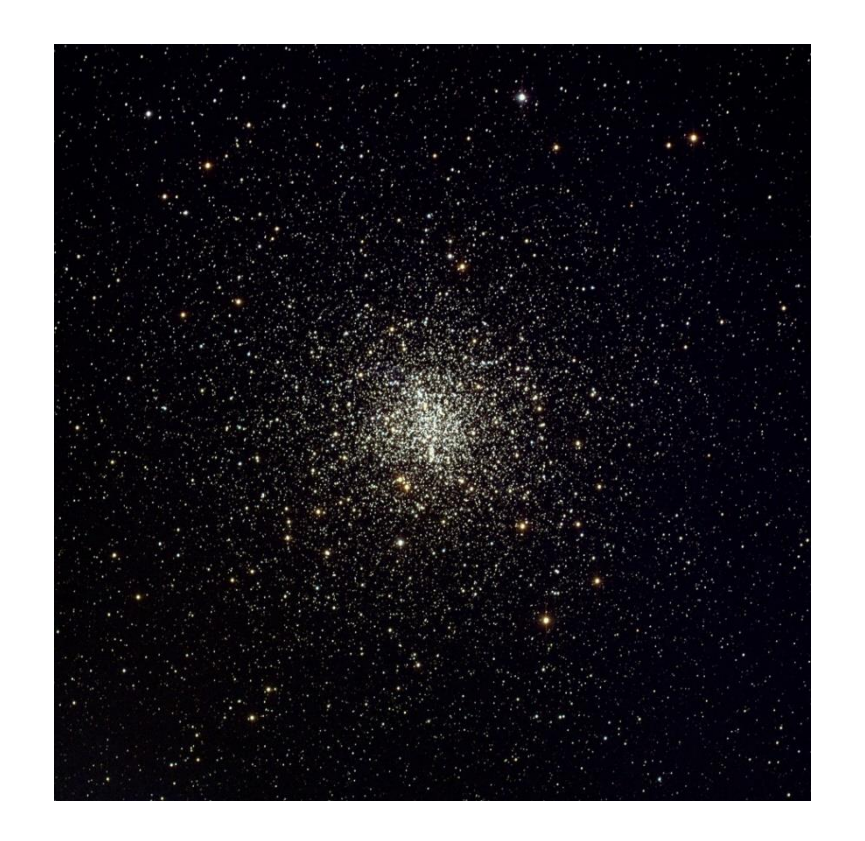

#### M4 globular cluster

### **Terminology**

- Cluster
	- A collection of distributed machines that collaborate to present a single integrated computing resource to the user.
- Node
	- Each computing element (single machine itself) within cluster.
- Framework
	- A software system that manages and executes one or more jobs on a cluster.

## **Terminology**

- Job
	- A unit of work run on the cluster nodes.
- *Slot*
	- *Nodes are subdivided into "slots".*
	- *(In some framework such as Hadoop and Dryad)*
- *Task* 
	- *Jobs are composed of short tasks that are matched to slots.*
	- *(In some framework such as Hadoop and Dryad)*

### **Terminology**

- *Elastic* framework
	- Can scale its resources up and down during execution tasks (dynamically).
	- *Such as Hadoop and Dryad.*
- *Rigid* framework
	- Can start running its jobs only after it has acquired a fixed quantity of resources.
	- Can not scale (up/down) dynamically.
	- *Such as MPI.*

### **Background**

- Diverse array of cluster computing frameworks:
	- Hadoop/ Map-Reduce (multi-terabyte data-sets)
	- Dryad (machine learning)
	- Pregel (graph computation)
	- MPI

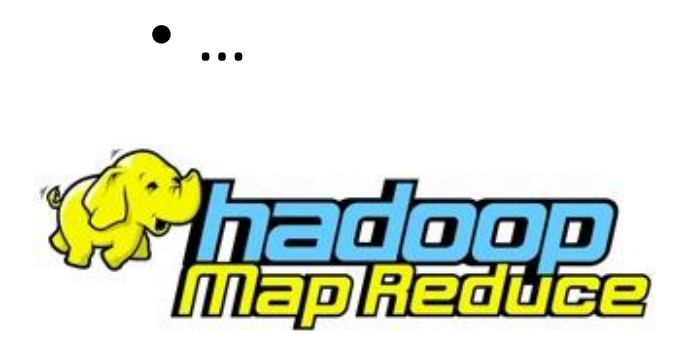

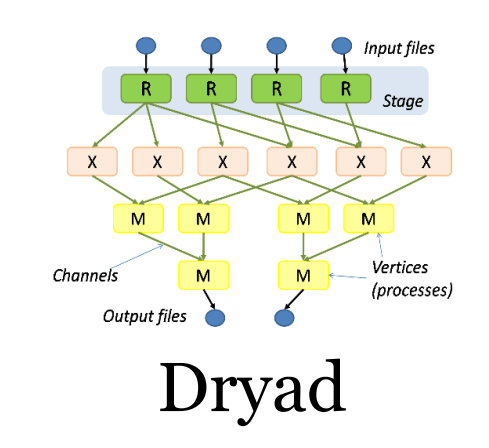

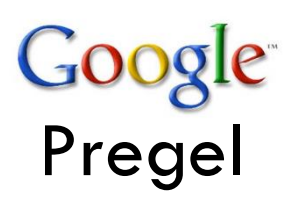

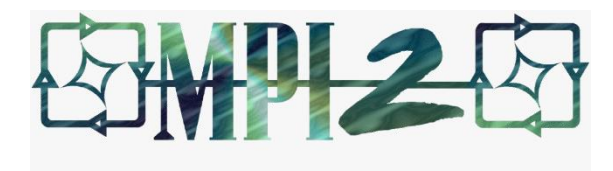

#### Problem

- Rapid innovation in cluster computing frameworks. **Example 5 Figure 2 Set 10 Figure 2 Figure 2 Figure 2 Figure 2 Figure 2 Figure 2 Figure 2 Figure 2 Figure 2 Figure 2 Figure 2 Figure 2 Figure 2 Figure 2 Figure 2 Figure 2 Figure 2 Figure 2 Figure 2 Figure 2 Figure 2 Figure** applications.
- Clusters typically run single framework at a time.

#### Problem

- Hadoop data warehouse at **Facebook:**
	- Include 2000-node Hadoop cluster,
	- Uses a **fair scheduler** for Hadoop,
	- Takes advantage of the **fine-grained** nature of the workload,
	- Allocate resources at the level of tasks and to optimize data locality.
	- ↓
	- This cluster can only run Hadoop jobs!
- Can it run an MPI program efficiently?

#### Problem

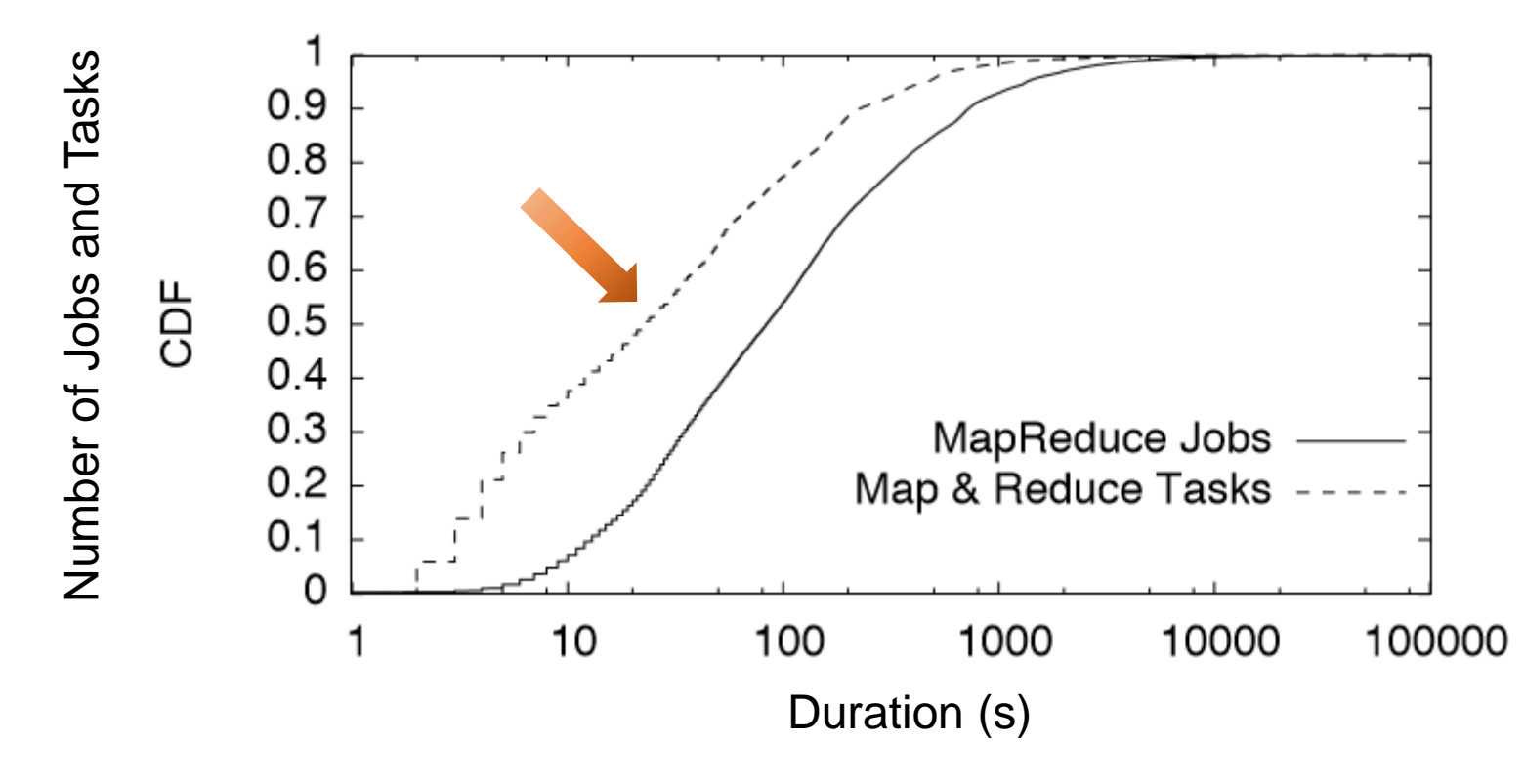

CDF of job and task durations in Facebook's Hadoop data warehouse

#### Motivation to Sharing

- We want to run multiple frameworks in a single cluster.
- Sharing improves cluster utilization,
- Allows applications to share access to large datasets.
	- may be too costly to replicate across distinct clusters!

#### Common solutions for sharing a cluster

- **1. Statically partition** the cluster and run one framework per partition.
- **2. Allocate a set of VMs** to each framework.
- Disadvantages:
	- No high utilization,
	- No efficient data sharing.

#### Better solution: Mesos!

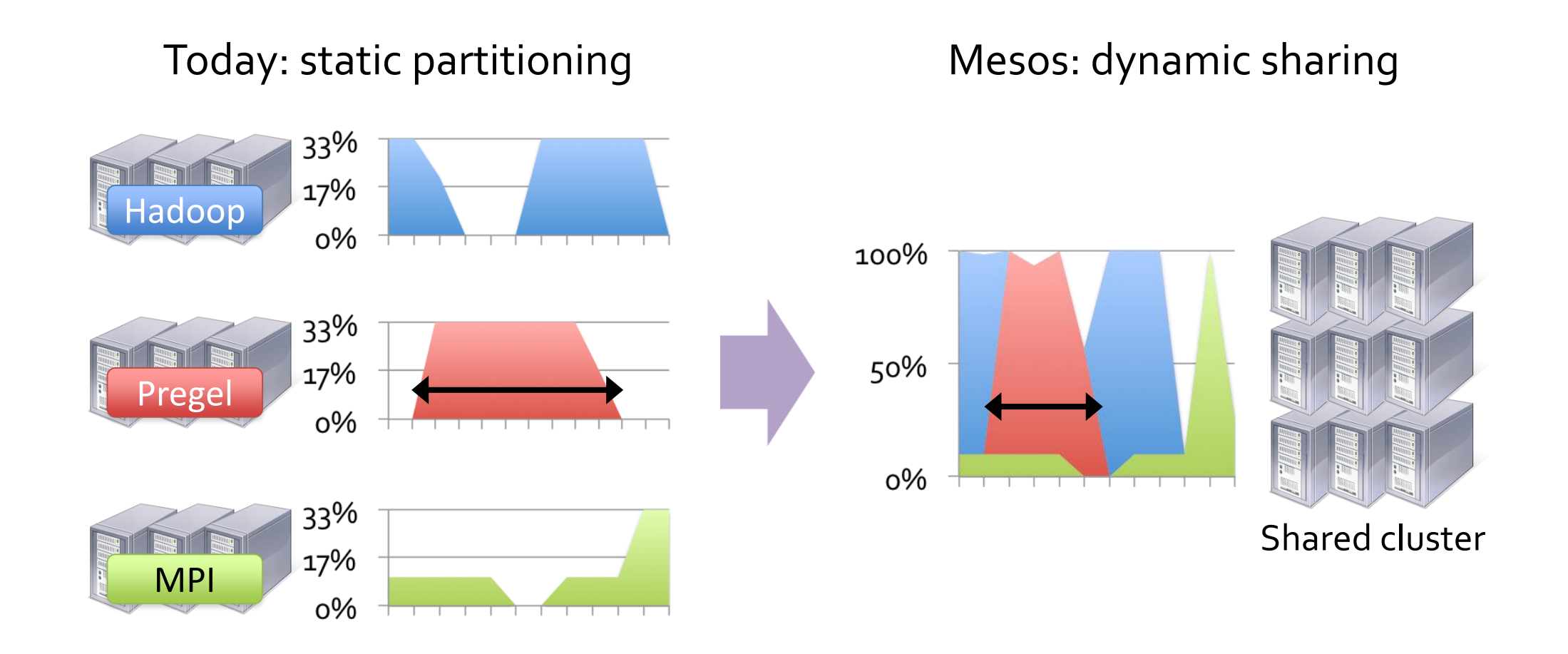

#### What is Mesos?

- A platform for sharing clusters between multiple diverse cluster computing frameworks.
	- E.g. Hadoop + Pregel + MPI + …

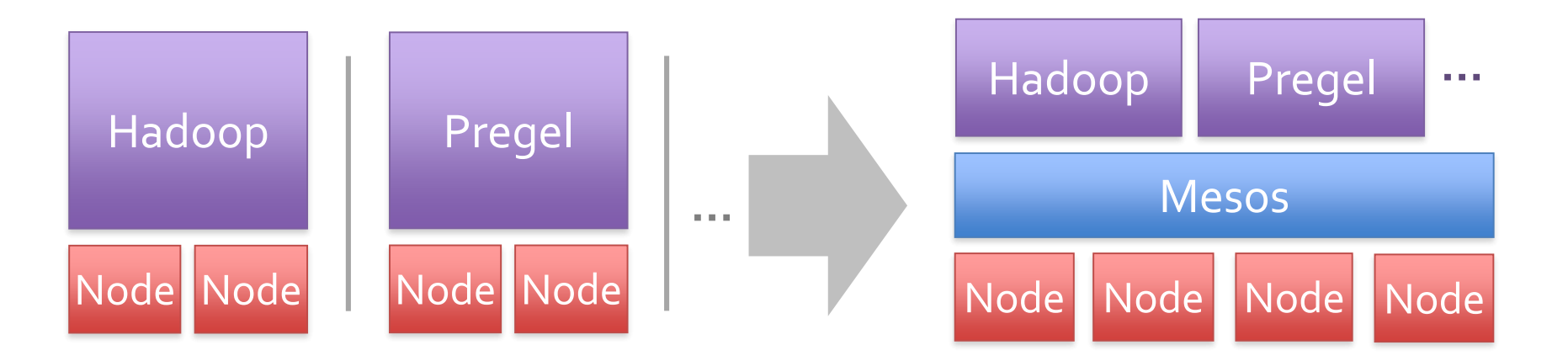

#### Goals to Design Mesos

- **High utilization**
- **Efficient data sharing**
- **Support diverse frameworks** (current and future)
- **Scalability** to 10,000's of nodes
- **Reliability** in face of failures (robust to failures)

### Design Philosophy

- Small microkernel-like core
- Implements **fine-grained sharing**
	- Allocation at the level of tasks within a job
- Simple, scalable application-controlled **scheduling mechanism**.

#### Fine-Grained Sharing

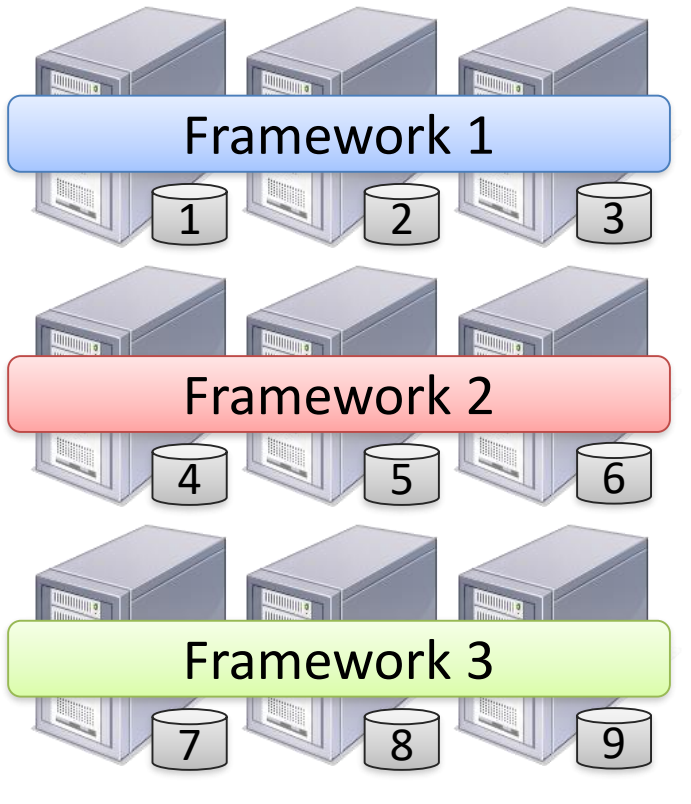

Storage System (e.g. HDFS)

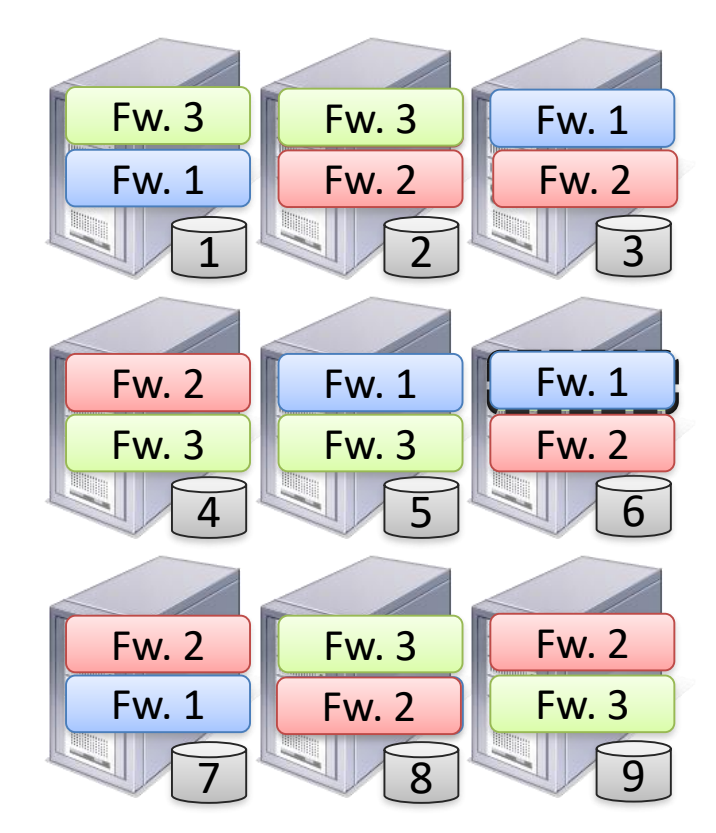

Storage System (e.g. HDFS)

#### Scheduling Mechanism: Challenges

- How to build a **scalable** and **efficient** system that supports a wide array of both **current** and **future** frameworks?
- 1. Each framework have different scheduling needs.
- 2. Scheduling system must scale to large number of cluster nodes.
	- Running hundreds of jobs with millions of tasks.
- 3. System must be fault-tolerant and highly available.

#### Scheduling Mechanism: Approaches

#### • **Centralized Scheduling**

- Frameworks express needs in a specification language,
- Global scheduler matches them to resources.
- + Can make optimal decisions.
- – Complexity,
- – Difficult to scale and to make robust,
- – Future frameworks may have unanticipated needs.

#### Scheduling Mechanism: Approaches

#### • Mesos Approach: **Resource Offer**

- Offer available resources to frameworks,
- Delegating control over scheduling to them.
- + Keeps Mesos simple, lets it support future frameworks,
- - Decentralized decisions might not be optimal!

#### Resource Offer

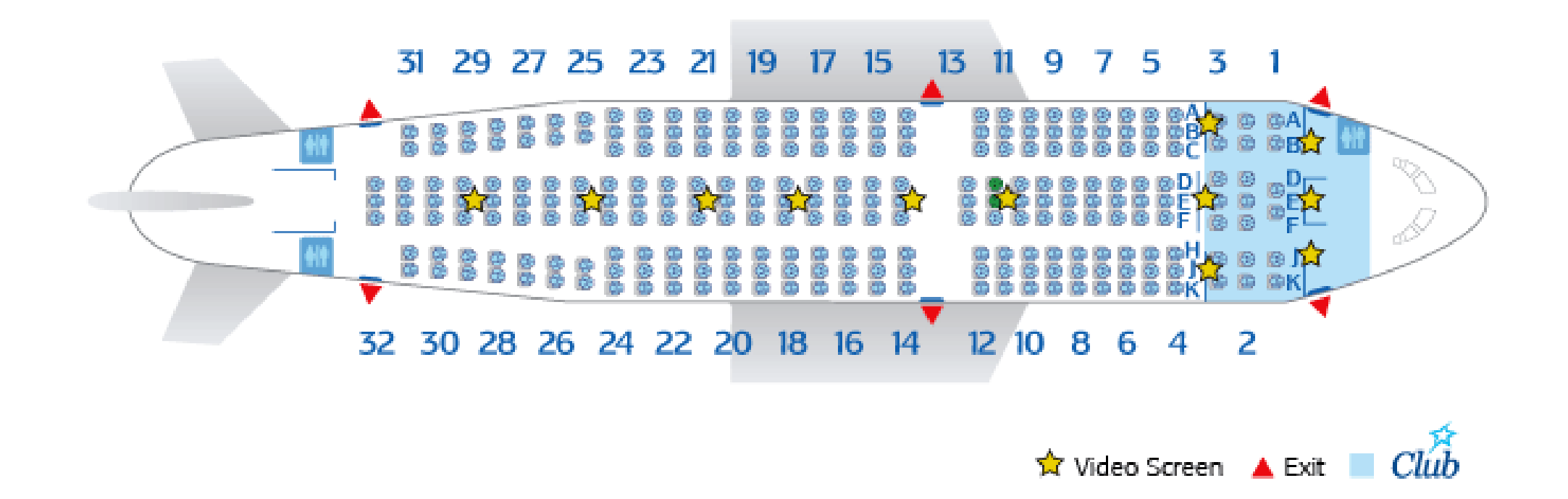

#### Mesos Architecture

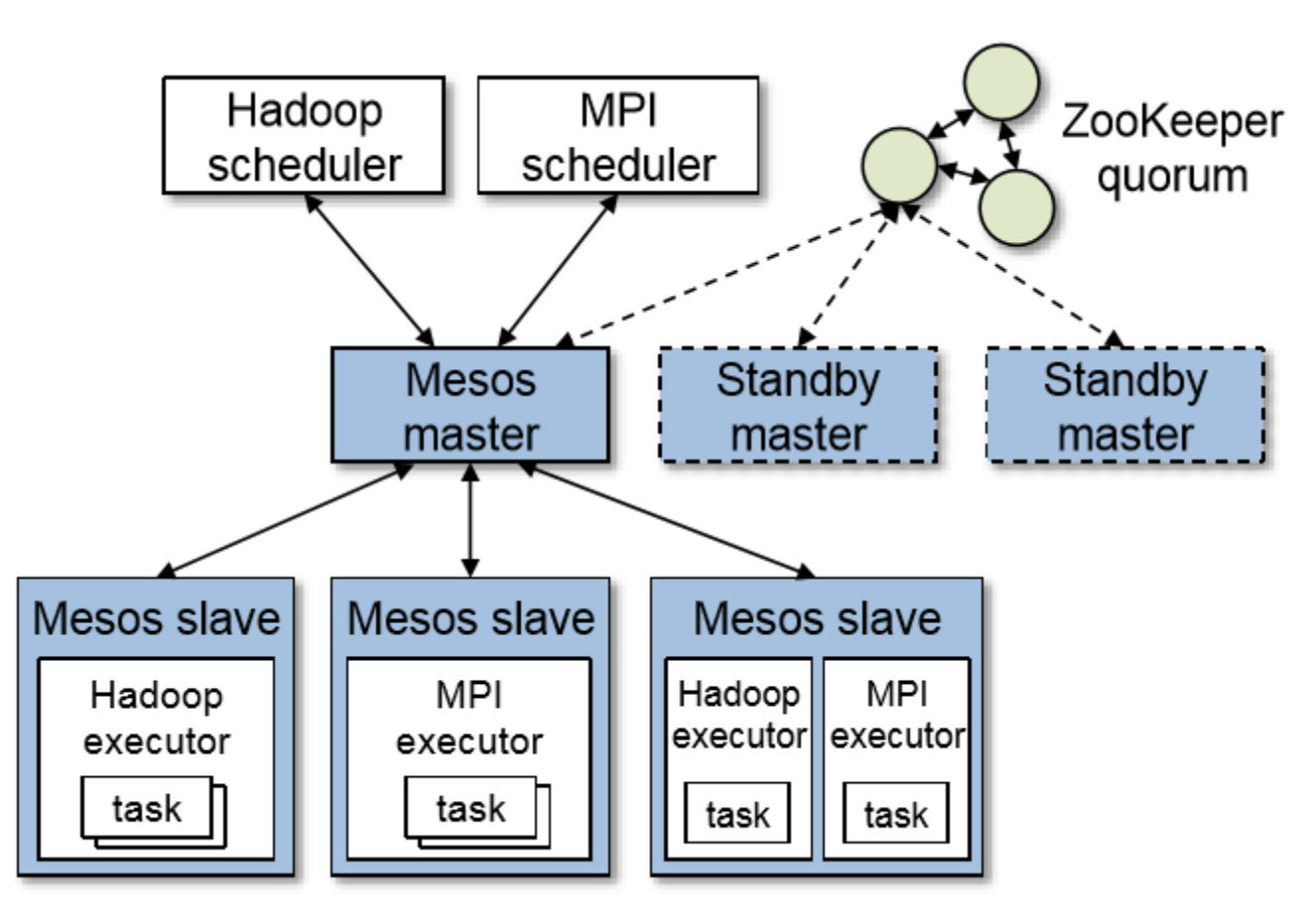

Mesos architecture diagram, showing two running frameworks (Hadoop and MPI).

#### Mesos Architecture: Resource Offer

- The **master** implements fine-grained sharing across frameworks using resource offers.
- Each resource offer is a list of free resources on multiple slaves.
- The master decides **how many** resources to offer to each framework according to an organizational policy.
- Mesos lets organizations define their own policies via a pluggable allocation module.

#### Mesos Architecture: Resource Offer

- Each framework running on Mesos consists of two components:
	- A scheduler that registers with the **master** to be offered resources.
	- An executor process that is launched on slave nodes to run the framework's tasks.
- **Frameworks' schedulers** select which of the offered resources to use.

#### Resource Offer: Example

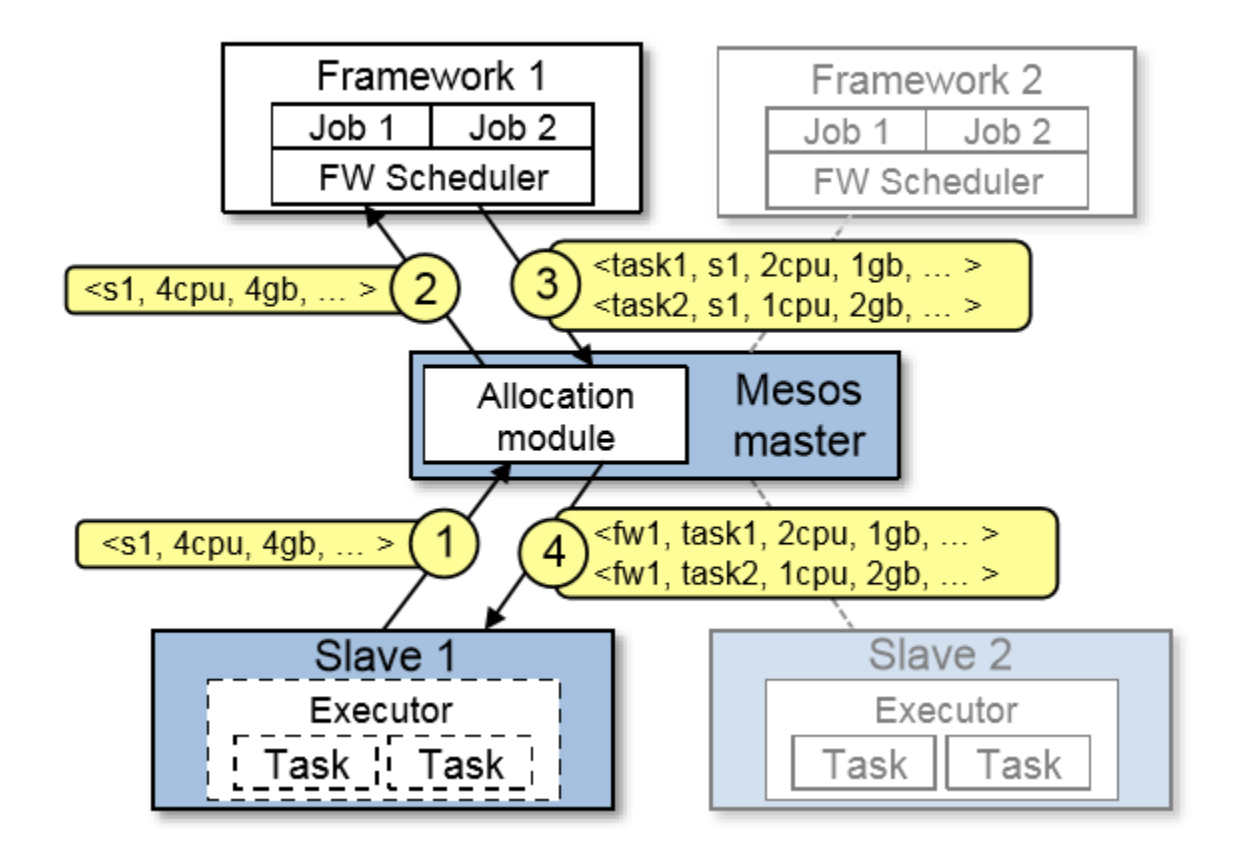

#### Optimization: Filters

• Let frameworks short-circuit rejection by providing a predicate on resources to be offered

- E.g. "nodes from list L" or "nodes with > 8 GB RAM"
- Could generalize to other hints as well

#### Isolation

- Isolate resources using OS container technologies
	- Linux Containers (LXC)
	- Solaris Projects
- Limit the CPU, memory, network bandwidth, and (in new Linux kernels) I/O usage of a process tree.
- Not perfect, but much better than no isolation!

#### Fault Tolerance

- Master's only state is the list of active slaves, active frameworks, and running tasks.
- Run multiple masters in a **hot-standby** configuration
	- Using ZooKeeper.

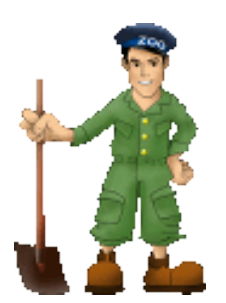

- To deal with scheduler failures, Mesos allows a framework to register multiple schedulers.
	- when one fails, another one is notified by the Mesos master to take over.

#### Implementation

- About 10,000 lines of C++ code.
- Runs on Linux, Solaris and OS X.
- Frameworks ported: **Apache Hadoop**, **MPICH2**, **Torque**
- New specialized framework: Spark
	- for iterative jobs
	- up to **20×** faster than Hadoop
- & Open Source :)

#### Organizations using Mesos

- **Twitter** uses Mesos on > 100 nodes to run ~12 production services (mostly stream processing).
- **UCSF** medical researchers are using Mesos to run Hadoop and eventually non-Hadoop apps.
- **Berkeley** machine learning researchers are running several algorithms at scale on Spark.
- Read more at:
	- [http://mesos.apache.org/documentation/latest/powered-by](http://mesos.apache.org/documentation/latest/powered-by-mesos/)mesos/

#### Mesos API

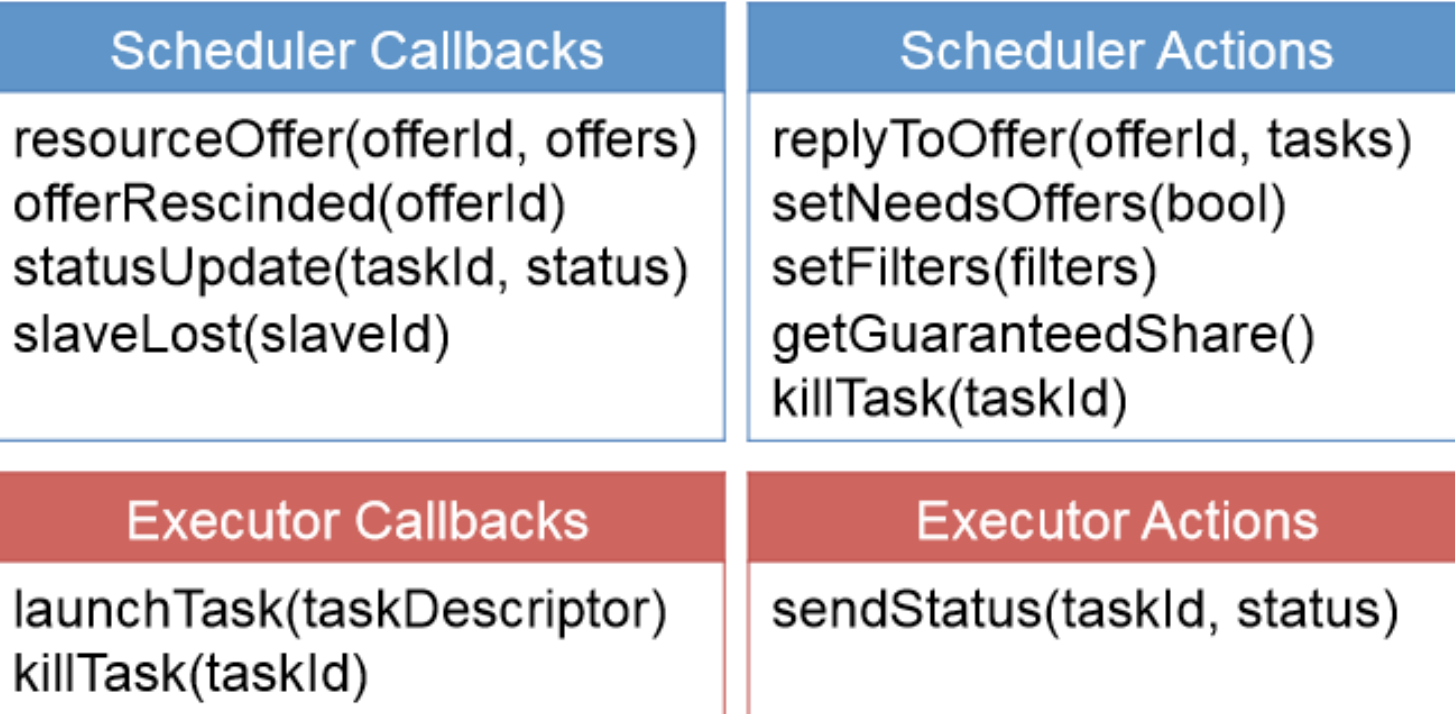

#### **Evaluation**

- Mesos is evaluated through a series of experiments on the Amazon Elastic Compute Cloud (EC2).
	- 96 Nodes
	- Nodes with 4 CPU cores and 15 GB of RAM.
- Four workloads in two scenarios:
	- **► 96-node Mesos cluster using fair sharing**
	- **V.S.**
	- $\triangleright$  4 static partitions of the cluster (24 nodes per partition)

#### Dynamic Resource Sharing

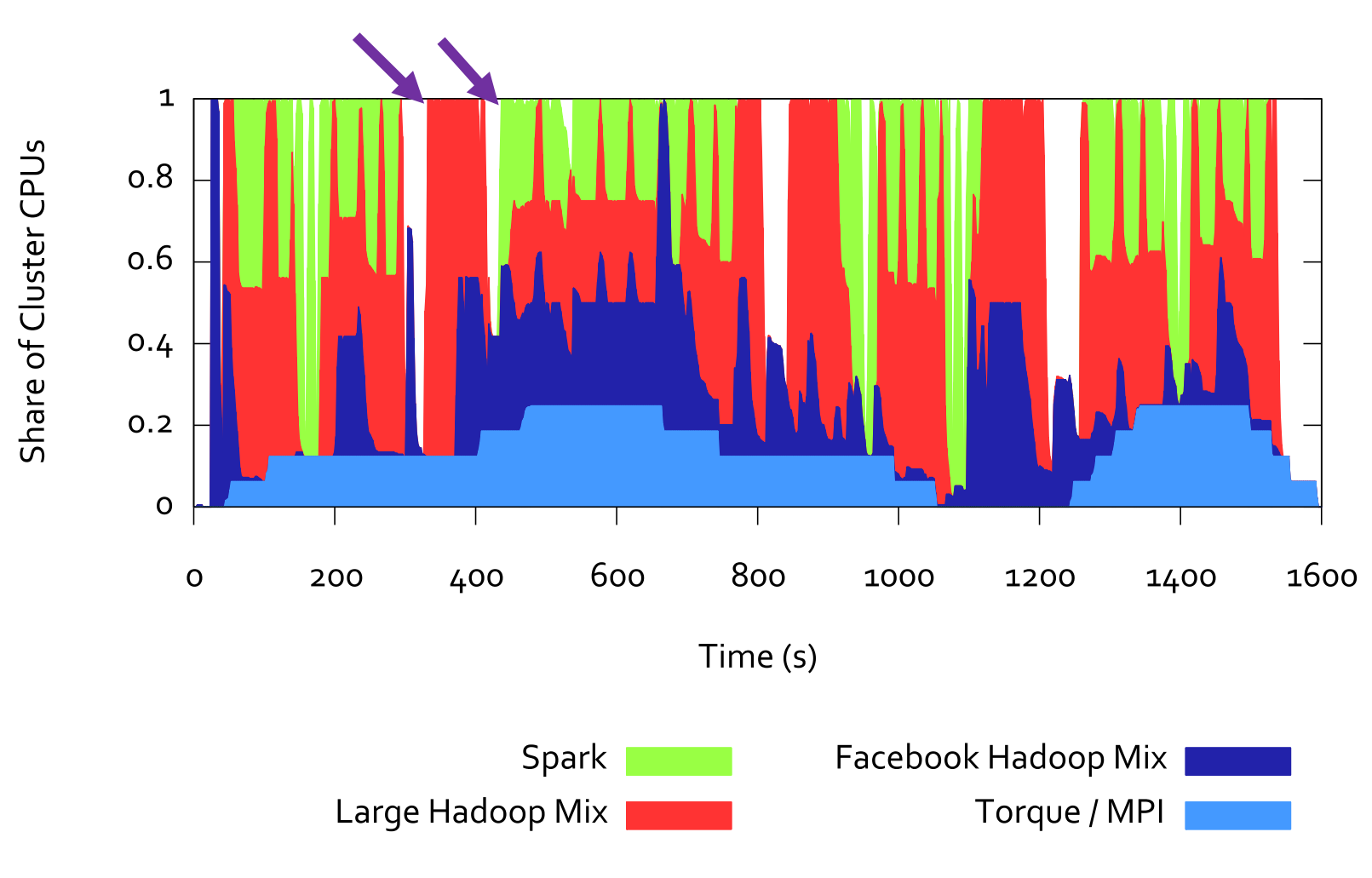

10 March 2017 **Intro. to Mesos - M.Zakeri** Page 34 of 48

#### Static vs Mesos: Resource Allocation

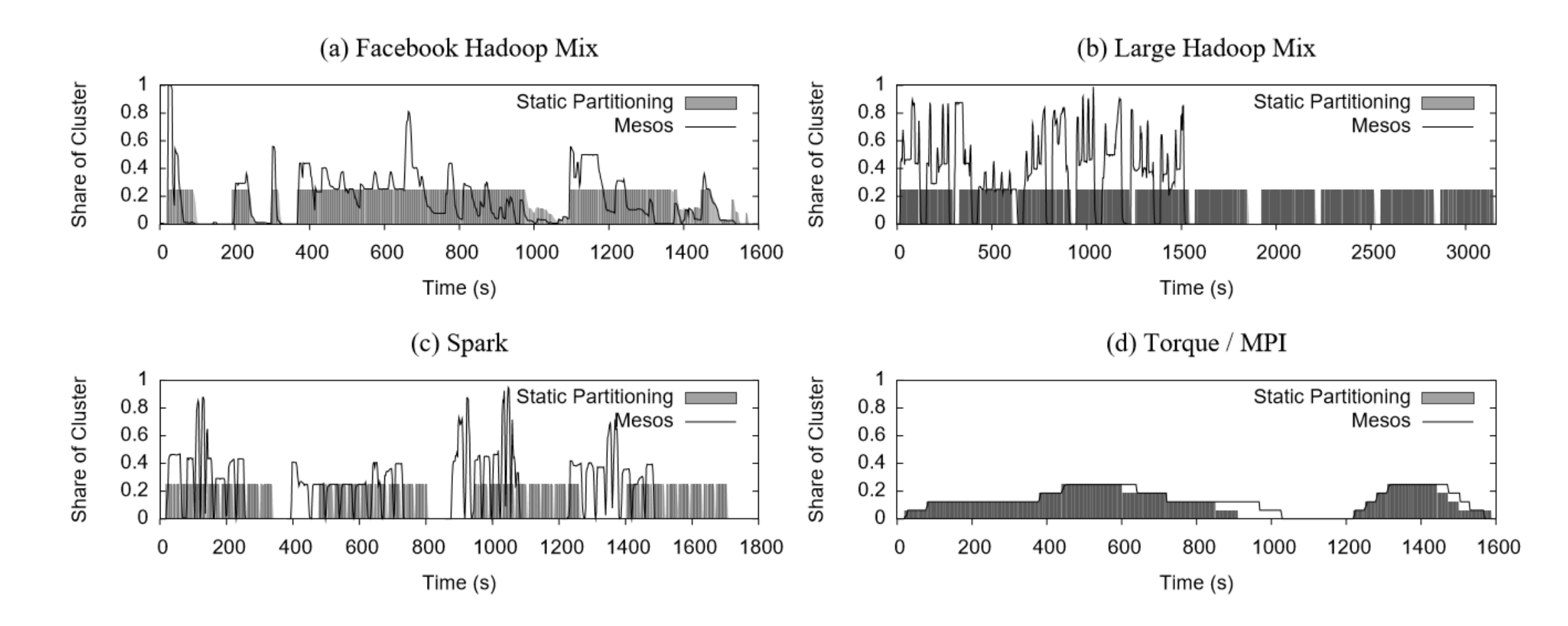

10 March 2017 Intro. to Mesos - M.Zakeri Page **35** of 48

#### Static vs Mesos: Speedup

![](_page_35_Picture_49.jpeg)

#### Static vs Mesos: Utilization

![](_page_36_Figure_1.jpeg)

#### Mesos Overhead

- Ran two benchmarks using MPI and Hadoop on an EC2 cluster with **50 nodes**.
	- 2 CPU cores and 6.5 GB RAM
- The MPI job (LINPACK benchmark):
	- $~50.9$ s without Mesos  $\rightarrow$  ~51.8s with Mesos
- Hadoop job (WordCount job):
	- $~160s$  without Mesos  $~\rightarrow~166s$  with Mesos
- Result
	- In both cases, the overhead of using Mesos was **less than 4%**

#### Data Locality with Resource Offers

- Ran 16 instances of Hadoop on a shared HDFS cluster
	- Using 93 EC2 nodes
	- 4 CPU cores and 15 GB RAM
- Used **delay scheduling** in Hadoop to get locality (wait a short time to acquire data-local nodes)
- Running the Hadoop instances on Mesos improves data locality.

#### Data Locality with Resource Offers

![](_page_39_Figure_1.jpeg)

![](_page_40_Picture_0.jpeg)

• Mesos only performs **inter-framework** scheduling (e.g. fair sharing), which is easier than **intra-framework** scheduling

#### • **Result:**

- Scaled to 50,000 emulated slaves
- 200 frameworks
- 100K tasks (30s len)

#### **Scalability**

![](_page_41_Figure_1.jpeg)

#### Results Analysis

- **Resource offer** works well when:
	- Frameworks can scale up and down elastically
	- Task durations are homogeneous
	- Frameworks have many preferred nodes
- Otherwise Mesos may not be useful.
	- E.g. in the case of Torque / MPI
- Programming against Mesos is not easy :)

#### Related Work

- **HPC schedulers** (e.g. Sun Grid Engine, Torque, …)
	- Coarse-grained sharing for inelastic jobs (e.g. MPI jobs).
- **Virtual machine clouds**
	- Coarse-grained sharing similar to HPC schedulers.
- **Condor**
	- Centralized scheduler based on matchmaking

#### **Conclusion**

- Mesos **shares clusters efficiently** among diverse frameworks.
- Two design elements:
	- **Fine-grained sharing,** at the level of tasks,
	- **Resource offers,** a scalable mechanism for application-controlled scheduling.
- Enables co-existence of current frameworks and development of new specialized ones.
- In use at Twitter, UC Berkeley, …

#### **Conclusion**

• What do you think about this?

![](_page_45_Figure_2.jpeg)

![](_page_45_Figure_3.jpeg)

#### References

- [1] Hindman, B., Konwinski, A., Matei, Z., Ghodsi, A., D.Joseph, A., Katz, R., … Stoica, I. (2011). Mesos: *A platform for fine-grained resource sharing in the data center*. *Proceedings of the …*, 32.<https://doi.org/10.1109/TIM.2009.2038002>
- [2] *Apache Mesos*. (n.d.). Retrieved from<http://mesos.apache.org/> ,2017
- [3] *Apache Hadoop*. (n.d.). Retrieved from [https://hadoop.apache.org/,](https://hadoop.apache.org/) 2017
- [4] Zaharia, M., Borthakur, D., Sen Sarma, J., Elmeleegy, K., Shenker, S., & Stoica, I. (2010). *Delay scheduling*. Proceedings of the 5th European Conference on Computer Systems - EuroSys '10, 265. <https://doi.org/10.1145/1755913.1755940>

#### Thank you for your attention!

*Any QUESTIONS? m-zakeri@live.com*